# **sltoo – Integrating Requirements into CI/CD**

Kristoffer Nordström

September 6, 2021

<info@sltoo.dev>

## <span id="page-1-0"></span>**[Motivation](#page-1-0)**

- Fully automated traceability matrix
- Consistent and up-to-date documents from the source
- Store (requirements') meta-information with code

# <span id="page-3-0"></span>**[Theory](#page-3-0)**

#### **Requirements and Traceability**

- Requirements across system hierarchies
	- Implies the need for traceability
- Traceability from and to specification items
- **•** Directions
	- Forward (*Impact*) from requirements specification to dependant documents
	- Backwards from verification artefacts to specification

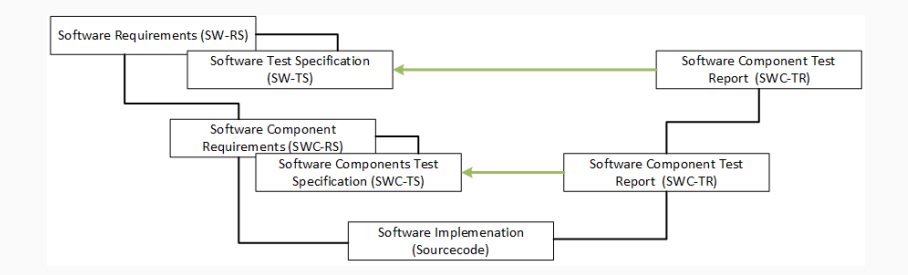

- Requirement A
	- Red button to shut down system
- Implementation a says implemented A
	- Traceability can be automated
	- Machine-readable
- What if A changes?
	- A knows nothing of a

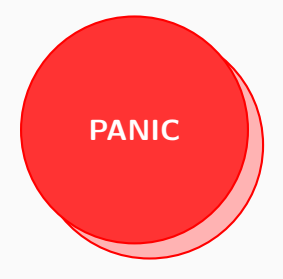

- Requirement A
	- Green button with large friendly letters: don't panic
- Implementation a says implemented A
	- Traceability can be automated
	- Machine-readable
- What if A changes?
	- $\blacksquare$  A knows nothing of a
	- Traceability isn't given anymore

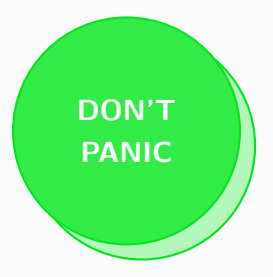

- Requirement A-1.0
	- Red button to shut down system
- Implementation a says implemented  $A-1.0$ 
	- $\blacksquare$  A-1.0 (red button) changes to A-2.0 (green button)
	- Use hashes instead of semantic versioning
	- Calculated automatically

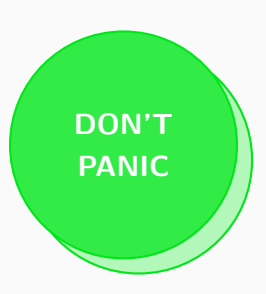

#### **Example Requirement**

Name: VCD Writer Inputs Topic: ReqsDocument Description: The output from ... Rationale: Make the process as ... Status: external Owner: development Effort estimation: 1 Invented on: 2020-05-30 Invented by: default Type: requirement

Hash is calculated over Name, Description and Verification Method  $$$  sha256sum  $\{Name\}$ \${Description} \ \${VerifMethod}

VCD Writer Inputs SW-AS-501

The output from *AggregatorInterface* can be fed into the *VCD* Writer to create an identical output file.

Rationale: Make the process as transparent as possible. Depends on: SW-AS-500

> Ld: SW\_AS\_501 Priority: 0.0 Owner: development Invented by: default Invented on: 2020-05-30 Status: passed Class: detailable Hash: f8d68d11

Example from [pymergevcd's architecture specification](https://kown7.github.io/pymergevcd/#architecture)

#### **Testing the Example Requirement**

- Requirement ID: SW-AS-501
- Hash: F8D68D11

#### **Test Code**

```
def test_read_write_engines(record_property, dummy_vcd_file):
    """Write-back from read file, equal output"""
    record_property('req', 'SW-AS-501-f8d68d11')
    record_property('req', 'SW-AS-500-4c1a395a')
    ...
    assert filecmp.cmp(dummy_vcd_file, ofile)
```
#### **xUnit Output**

```
<testcase line="20" name="test_read_write_engines" time="2.830">
 <properties>
    <property name="req" value="SW-AS-501-f8d68d11"/>
    <property name="req" value="SW-AS-500-4c1a395a"/>
 </properties>
</testcase>
```
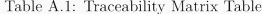

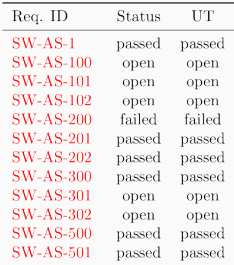

- Integration for every output document
- Match open and/or failed issues
	- **I** left as an excercise for the reader
- **Example for failed issues**
- \$ bash -ec 'test "\$(grep -c failed \ arch/artifacts/tracematrix.tex)" -eq "0"'

## <span id="page-12-0"></span>**[sltoo in Practice](#page-12-0)**

### **Excel Workflow (I)**

- Defining system collaborative effort
- Familiarity / Ease-of-use
- Consistency of Documents
	- The Truth is always in your repository
	- Templating for branding
- Works if all you've got is Office and E-Mail
- Getting Started: Edit [example Excel-Sheet](https://kown7.github.io/pymergevcd/assets/requirements/artifacts/specification.xlsx)

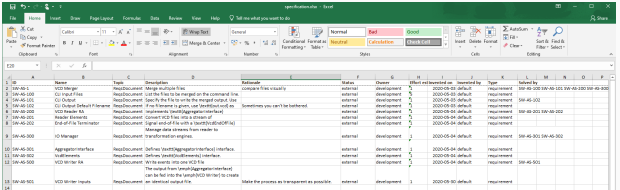

## **Excel Workflow (II) – Distribution**

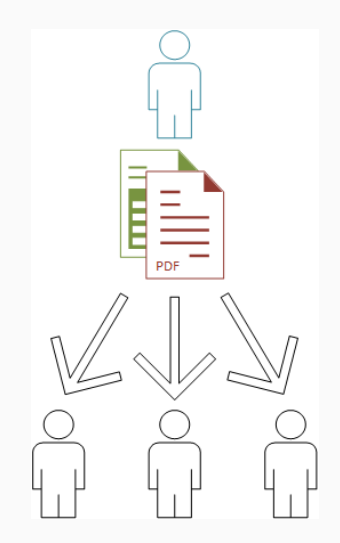

Every document has a its own version tag

```
$ git tag -a RS/1A
```
\$ git describe \$(git log -n 1 --format=%H -- docs/reqs)

The output from git describe will be used as document baseline

RS/1A — 0aec3ad0 *# good* RS/1A-8-g76b3ffe — 76b3ffe4 *# tainted*

Example excerpt from page 7:

Version SWC-RS/1A-8-g76b3ffe - 76b3ffe4

#### **Excel Workflow (III) – Merging**

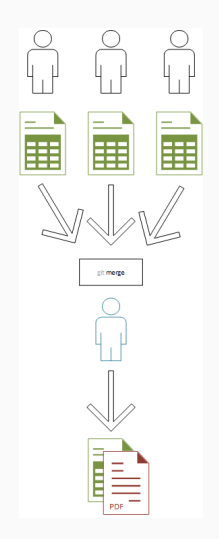

## <span id="page-17-0"></span>**[Conclusion](#page-17-0)**

- Requirements shipped with code  $\sqrt{ }$ 
	- Including relational meta-information
- Traceability matrix automated  $\checkmark$
- Continuously updated documentation  $\sqrt{}$ 
	- Document Versioning (baselining)  $\sqrt{}$
- A familiar UI for all stakeholders included

## <span id="page-19-0"></span>**[Questions](#page-19-0)**

# <span id="page-20-0"></span>**[Appendix](#page-20-0)**

An [introduction presentation](https://github.com/florath/rmtoo/releases/download/v23/rmtooIntroductionV9.pdf) into rmtoo and with more [details.](https://github.com/florath/rmtoo/releases/download/v23/rmtooDetailsV5.pdf)

- Traceability for the given requirements
- Bring code and documentation into same repository
- Integrate into build-system
	- Detect upstream changes to requirements
	- Quickly identify affected code-regions
- No silver bullet for verification

The status external will yield the following results:

- open
	- No matching requirement ID
- passed
	- Matching requirement ID
	- All hashes match
	- Unit-tests passed
- failed
	- Matching requirement ID
	- Some/all hashes didn't match, or
	- Unit-tests haven't passed

Traceability features are in the beta releases.

- \$ pip3 install sltoo>=25.1.0b3
- \$ wget https://kown7.github.io/pymergevcd/assets/template\_pro
- [Sphinx-Needs](https://sphinxcontrib-needs.readthedocs.io/en/latest/)
- [Octane ALM](https://www.microfocus.com/en-us/products/alm-octane/overview)
- [Codebeamer](https://codebeamer.com)
- [Aligned elements](https://www.aligned.ch/)
- See [Wikipedia](https://de.wikipedia.org/wiki/Software-Configuration-Management#Diverse_Softwareentwicklungsprodukte)
- . . .
- Write Parser for Test Reports  $\checkmark$
- Documents with the correct identifier automatically solve the specification
	- Document Formats:
		- docx (maybe with pandoc)
		- $\blacksquare$  LAT<sub>E</sub>X<sub>V</sub>
		- Text
- GUI with multi-documents support (RS/TS/..)
	- Simplify design process
- Never test against your requirements
- Always write some form of test specification

This work is licensed under a [Creative Commons "Attribution-](https://creativecommons.org/licenses/by-nc-sa/3.0/deed.en)[NonCommercial-ShareAlike 3.0](https://creativecommons.org/licenses/by-nc-sa/3.0/deed.en) [Unported"](https://creativecommons.org/licenses/by-nc-sa/3.0/deed.en) license.

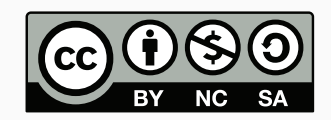